# FINAL GRADE REPORT BLACKBOARD HOW TO

### CREATING A FINAL GRADE REPORT

Students do not have access to their Blackboard course after the course ends (unless additional Access time is granted by the instructor).

Instructors have the option to generate a report of the student's gradebook if the student asks for their final grade or asks how they did on the final exam/assignments.

Also, sometimes students need to provide a detailed grade report for tuition reimbursement.

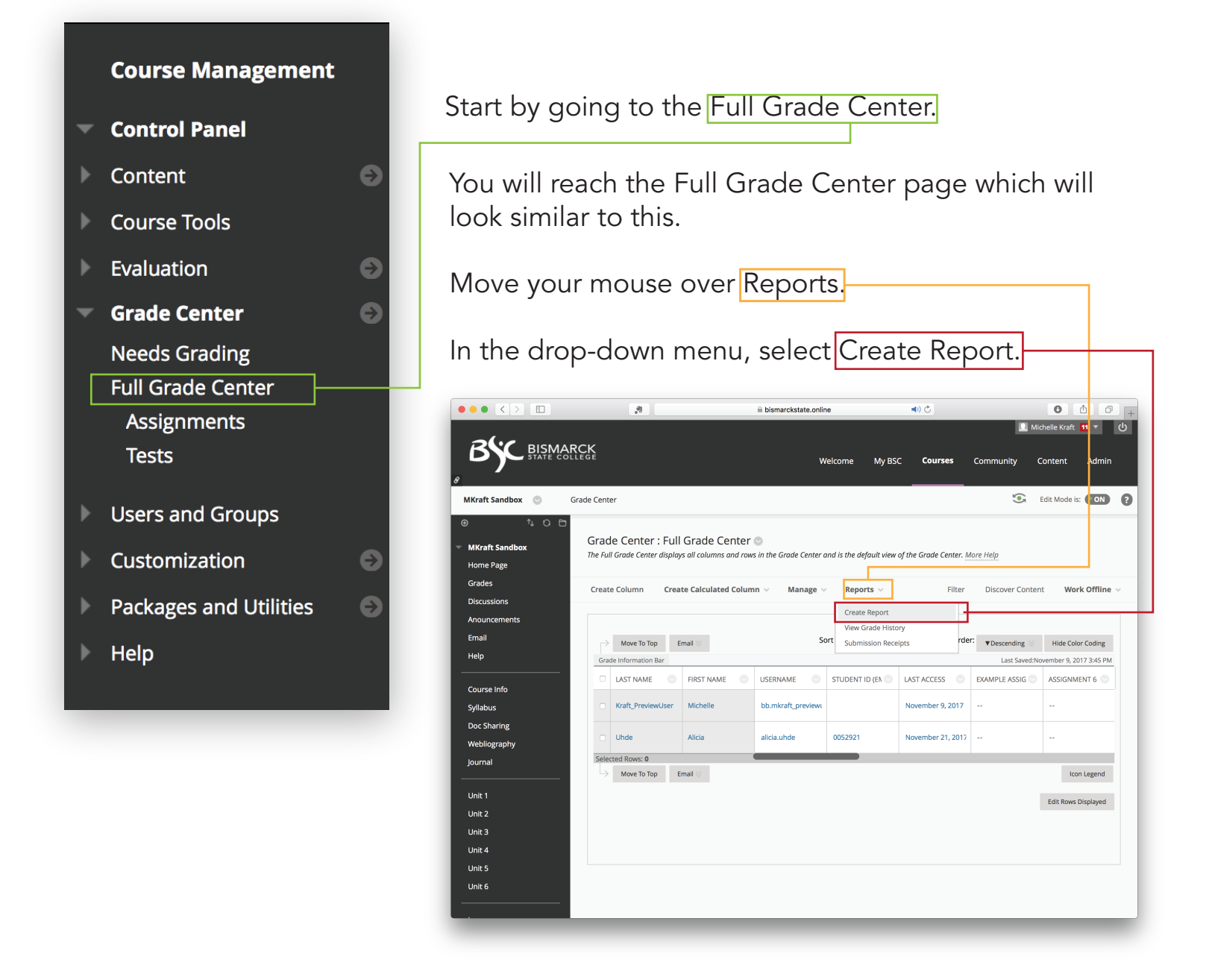

# FINAL GRADE REPORT PAGE 2 BLACKBOARD HOW TO

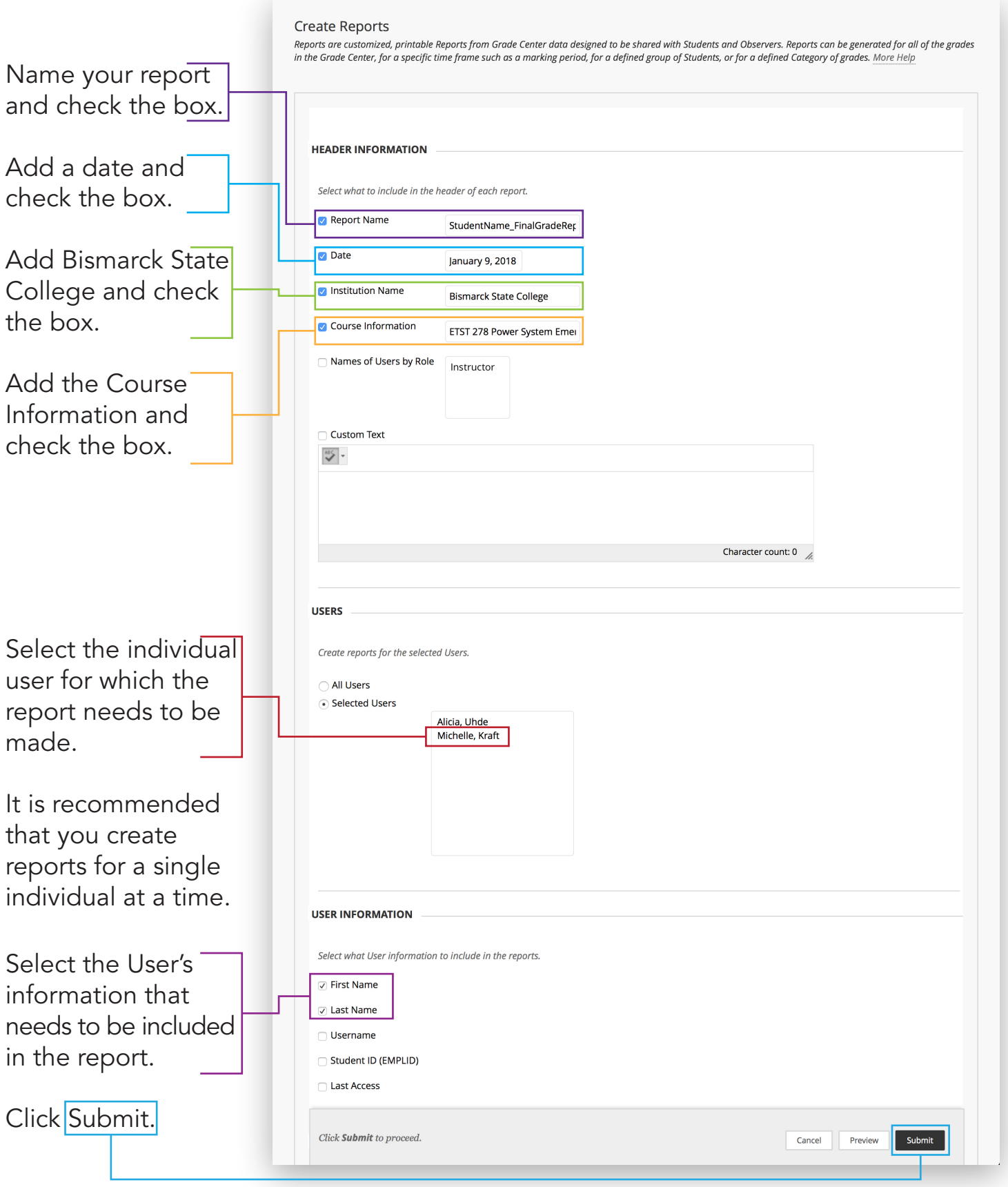

### FINAL GRADE REPORT PAGE 3 BLACKBOARD HOW TO

### DOWNLOADING & SAVING THE REPORT

The report will open in a new webpage window. Since the report is created as an HTML page, you will not be able to directly download it.

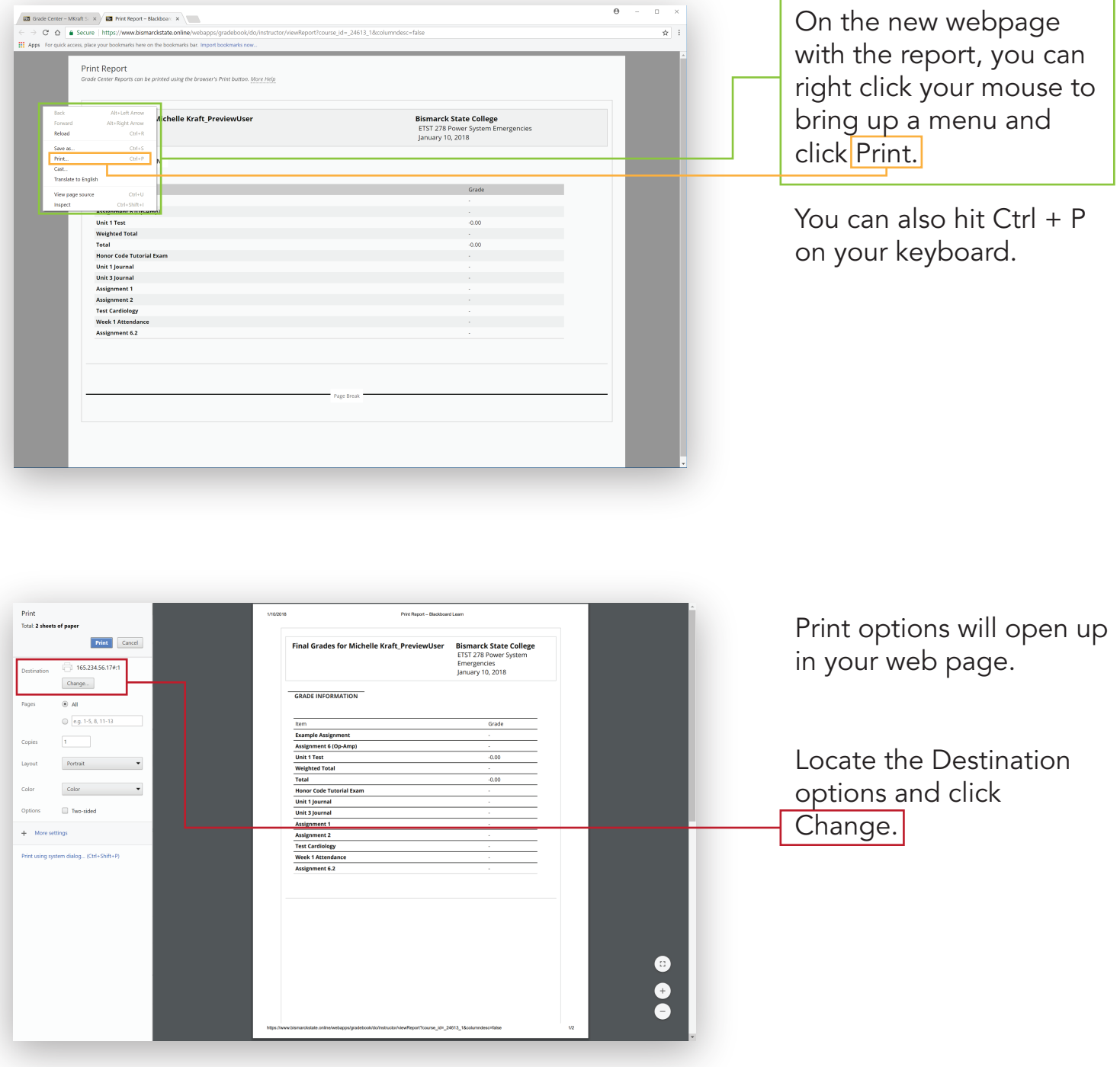

# FINAL GRADE REPORT PAGE 4 BLACKBOARD HOW TO

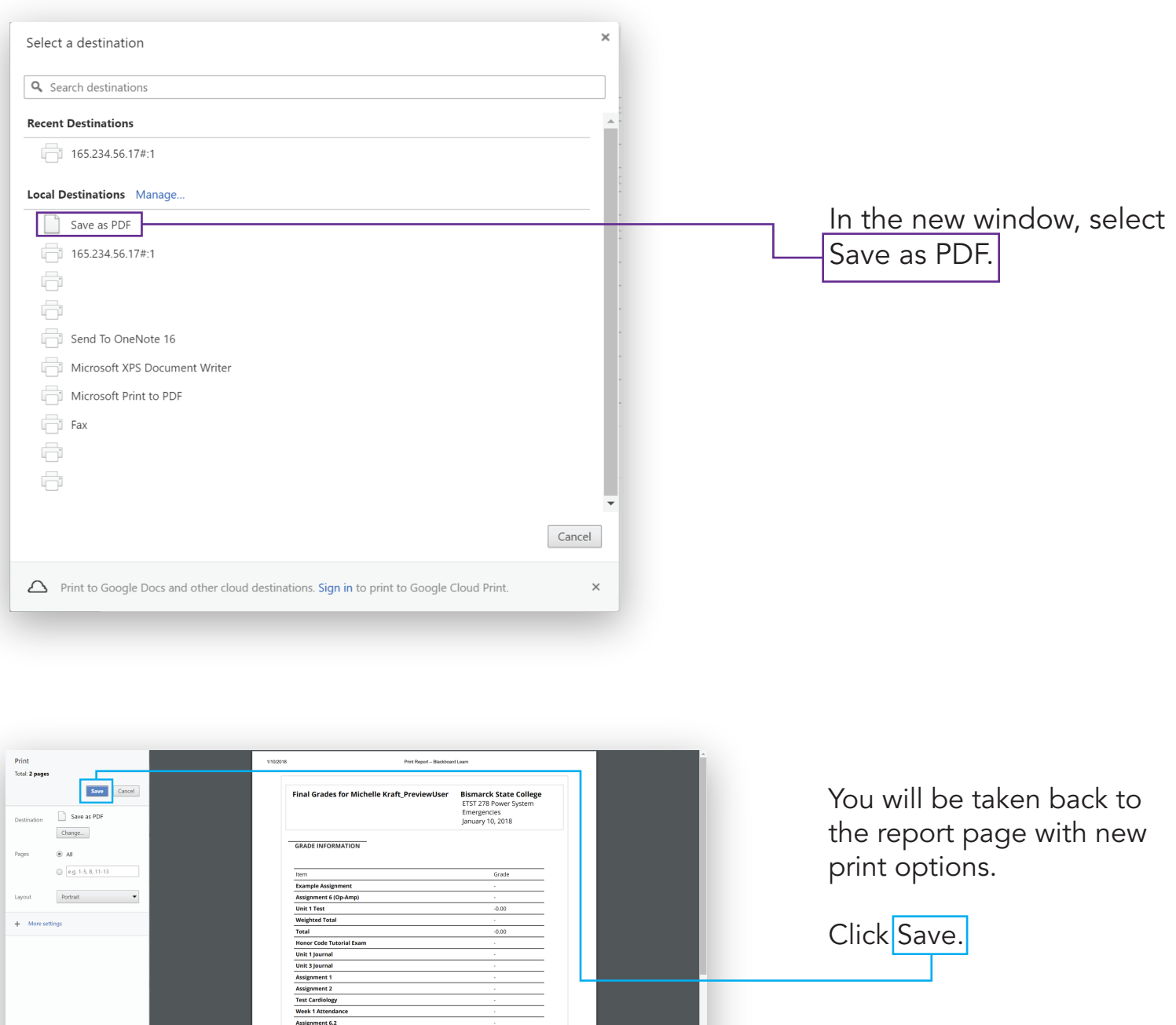

 $\bullet$ 

#### FINAL GRADE REPORT BLACKBOARD HOW TO PAGE 5

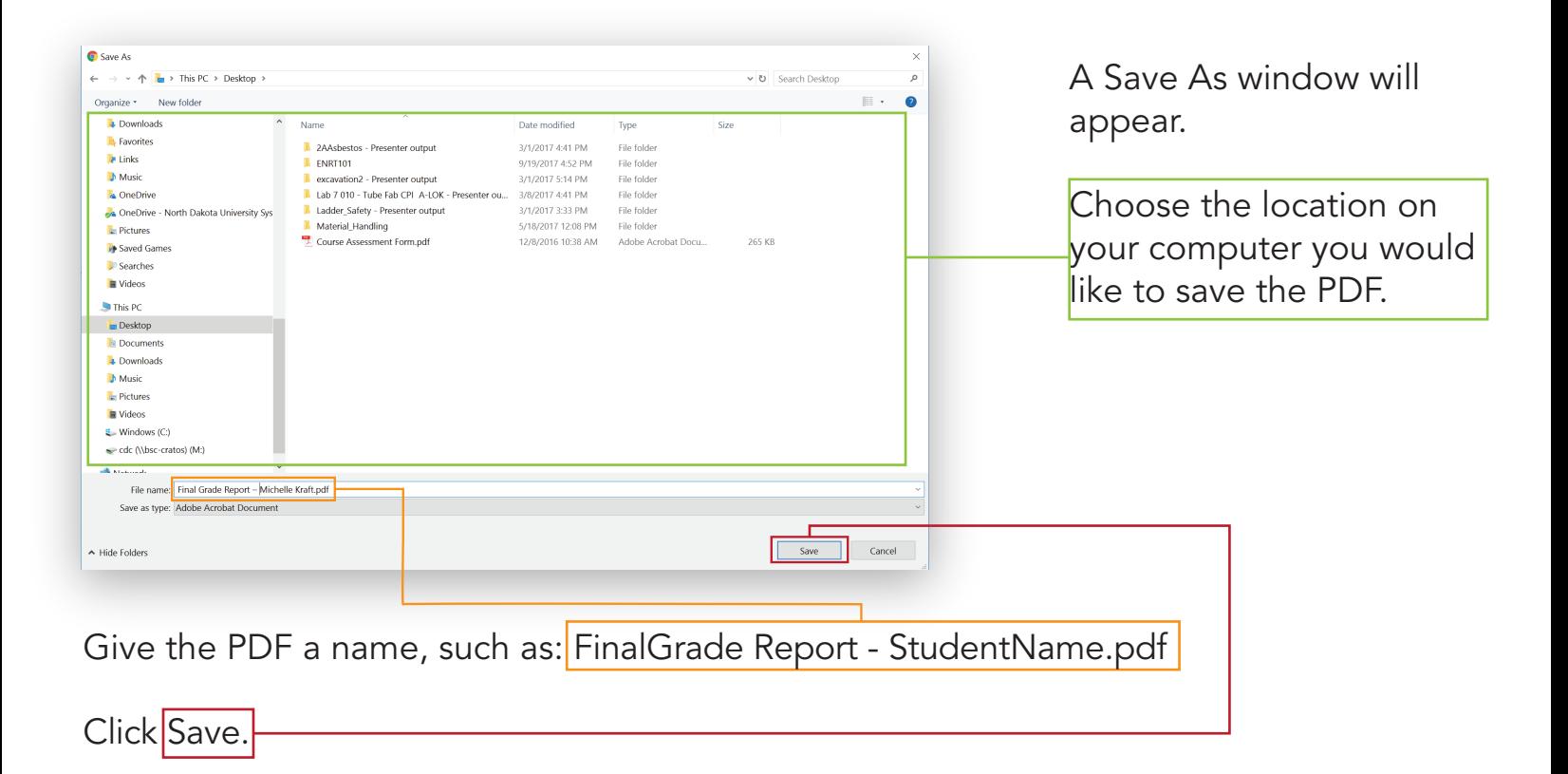

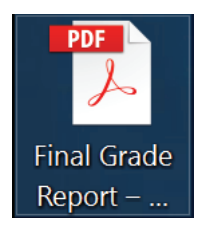

On your computer, locate the file you just saved.

Attach it to an email as usual, and email it to the student.